# **Розробка плану побудови зображення.**

# у графічному редакторі **Paint**

# Перший етап

Уважно поглянути на саме зображення i визначити з яких частин воно складається

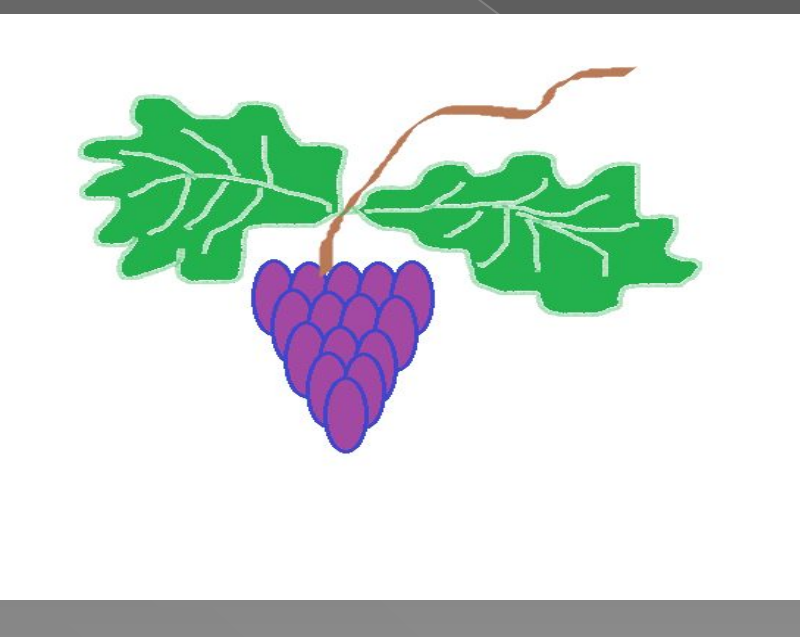

# ⦿ кожна з ягідок виноградин — це **еліпс** ⦿ гілочка — це **крива лінія**

#### ⦿ листочок — це також **крива лінія**, яка замкнена і має внутрішню область.

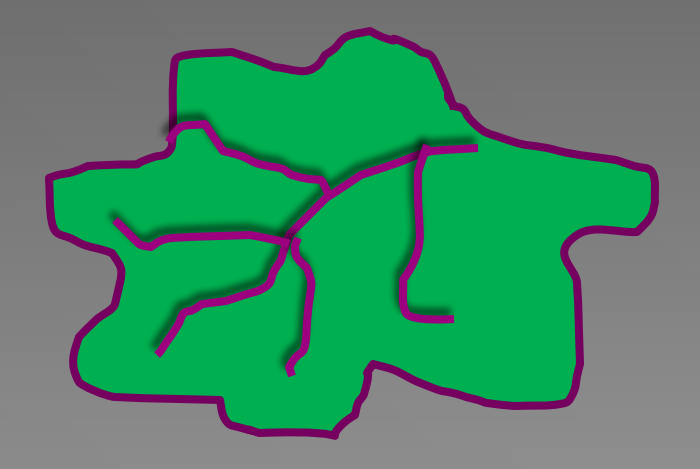

#### Другий етап ⦿ вибрати для кожного елементу свій інструмент малювання.  $NVODOB<sub>Δ</sub>$ 0000000 ひやなな口口口

Фигуры

⦿ подивитися скільки елементів має однакову форму та розмір (в виноградній грані однакові виноградинки)

**Однакові елементи ми малюємо один раз і потім копіюємо стільки разів Для копіювання** ми виділяємо Выделить Вырезать мишкою фрагмент об'єкт, Копировать O Вставить ゼ Обрезать натискаємо праву кнопку Выделить все Обратить выделение Удалить миші та обираємо **Копировать**. Повернуть Изменить размер **CO** Обратить цвета далі натискаємо на вільному місці робочої області праву кнопку миші і обираємо **Вставить.**

#### **Для переміщення елементів** виділяємо їх

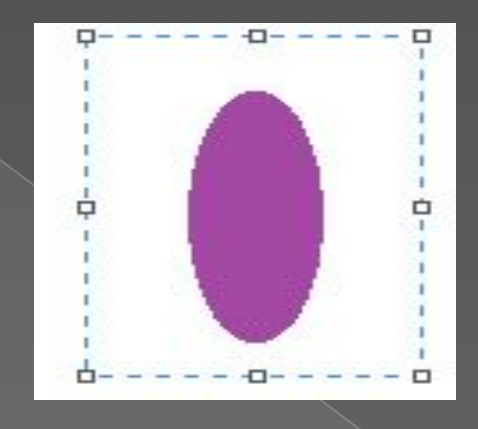

та перетягуємо на потрібне місце натискаючи ліву клавішу миші.

#### **Для того, щоб намалювати**

⦿ коло, пряму лінію, квадрат та інші правильні фігури

⦿ ми обираємо потрібний інструмент , затискаємо клавішу **Shift** та малюємо.

### Складіть алгоритми побудови композицій **«Снігопад»**

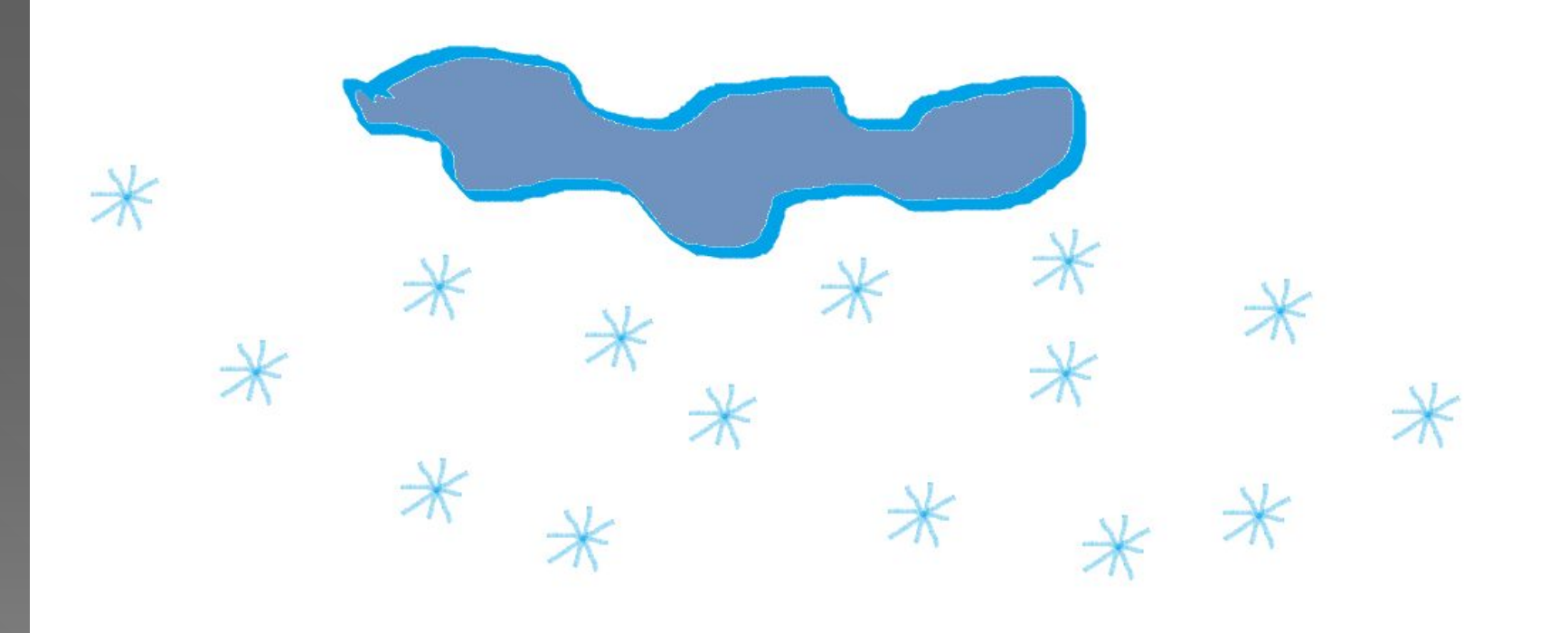

#### ⦿ кожна сніжинка намальована з ліній.

- ⦿ хмарка крива лінія, яка замкнена і має внутрішню область.
- ⦿ інструменти малювання лінія і крива лінія
- ⦿ **15** однакових сніжинок
- ⦿ хмаринку заливаємо відповідним кольором

#### Ȃізкультхвилинка

Любить вчитися наш клас. Та відпочивати уже час. ⦿ І направо, і наліво, ⦿ Щоб нічого не боліло. ⦿ Один і два, три і чотири — ⦿ Набираємося сили. ⦿ Нахилились, повернулись, ⦿ До товариша всміхнулись.

## Практична робота

- **•** Інструктаж з ТБ
- ⦿ Намалюй **змію**.

 Для цього намалюй зафарбоване коло, виділи його, виставивши прозорий фон, та перетягуй при натиснутій клавіші **Shift**

⦿ Використовуючи метод копіювання та вставки створіть графічний примітив качана кукурудзи.

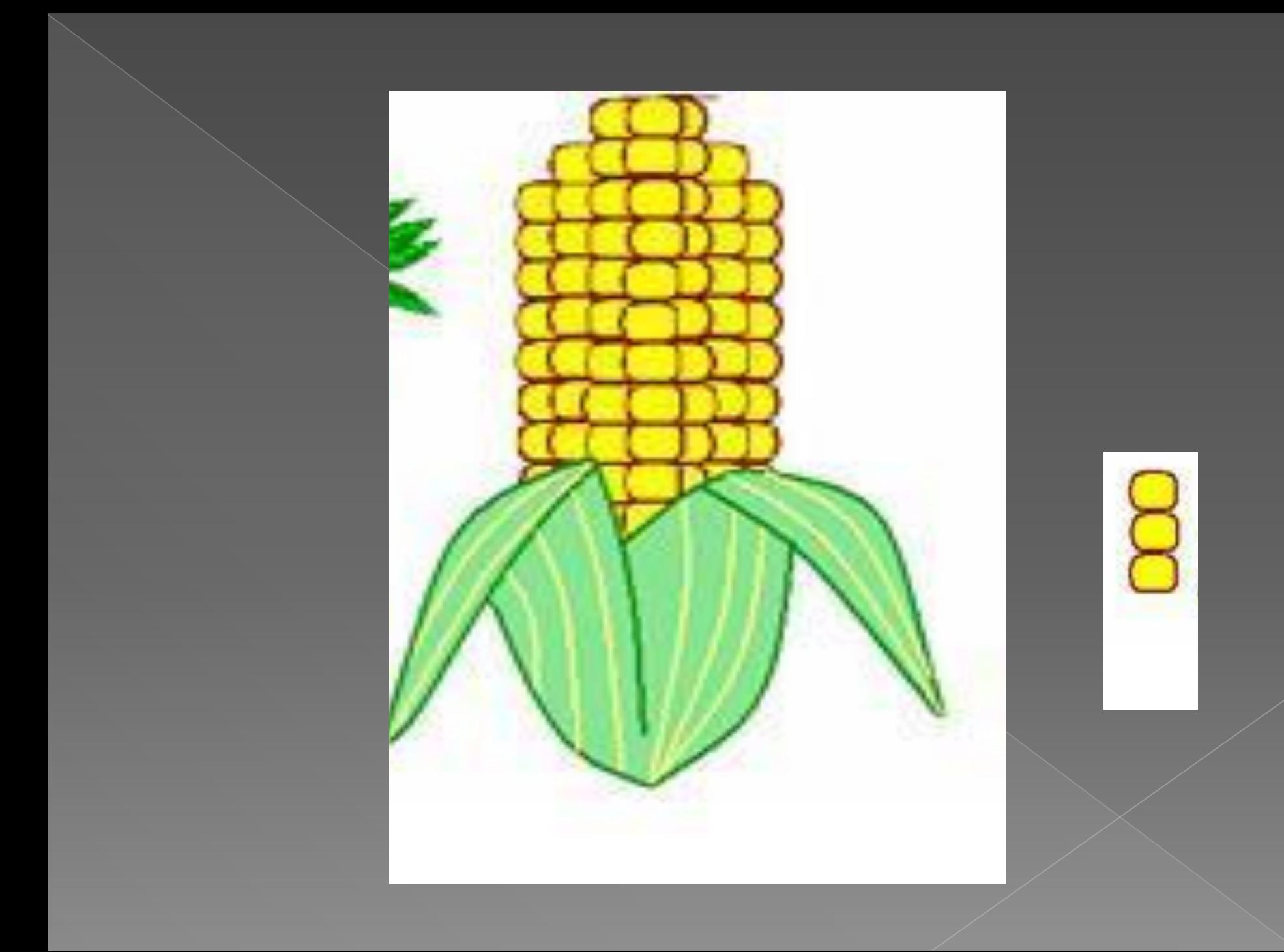

# Поставте потрібне число замість знаку питання

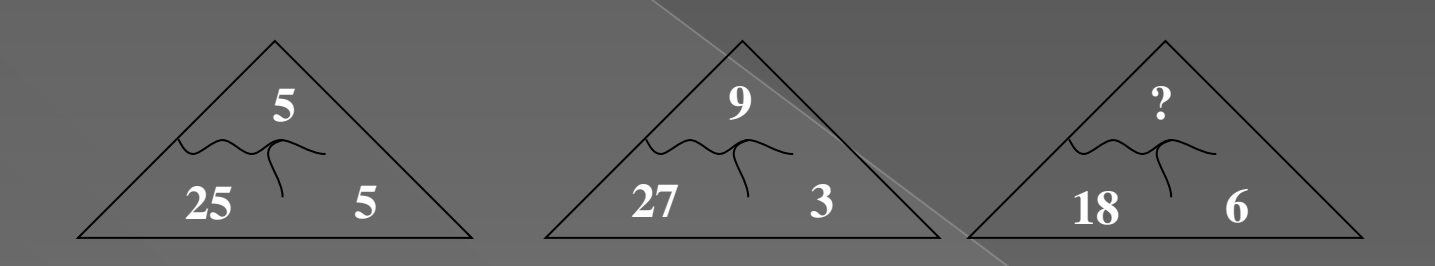